## Fichier:Montaje P3steel - Tutorial 4 - Puesta a Punto LCD MG 9627.jpg

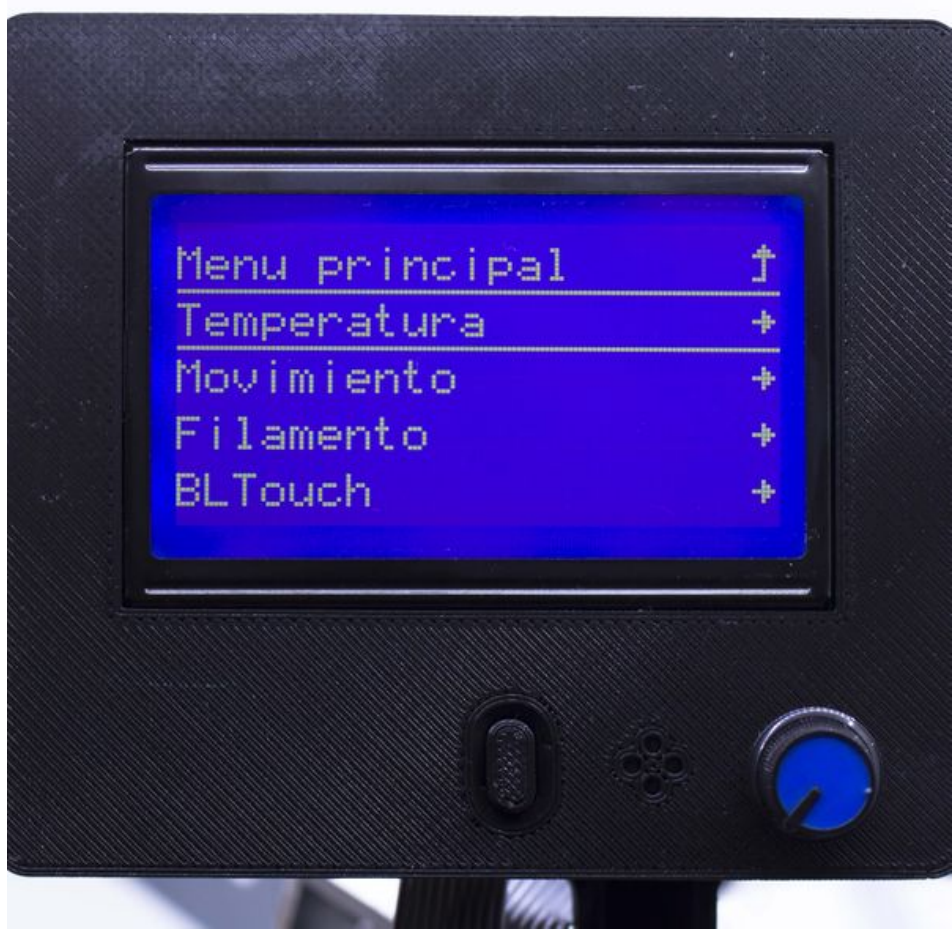

Taille de cet aperçu :600 × 600 [pixels](https://wikifab.org/images/thumb/d/d5/Montaje_P3steel_-_Tutorial_4_-_Puesta_a_Punto_LCD_MG_9627.jpg/600px-Montaje_P3steel_-_Tutorial_4_-_Puesta_a_Punto_LCD_MG_9627.jpg).

Fichier [d'origine](https://wikifab.org/images/d/d5/Montaje_P3steel_-_Tutorial_4_-_Puesta_a_Punto_LCD_MG_9627.jpg) (3 365 × 3 365 pixels, taille du +chier : 782 Kio, type MIME : image/jpeg) Montaje\_P3steel\_-\_Tutorial\_4\_-\_Puesta\_a\_Punto\_LCD\_MG\_9627

## Historique du fichier

Cliquer sur une date et heure pour voir le fichier tel qu'il était à ce moment-là.

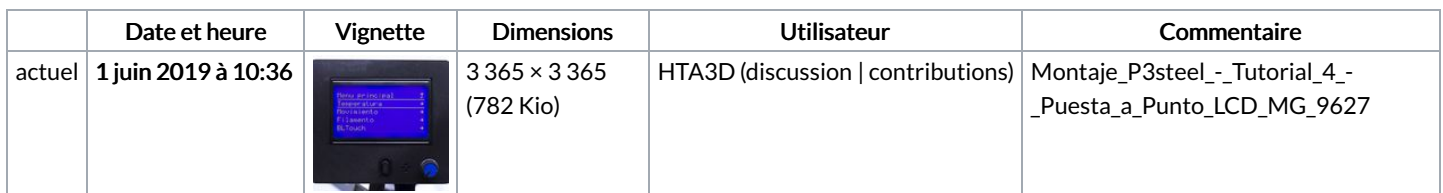

Vous ne pouvez pas remplacer ce fichier.

## Utilisation du fichier

Aucune page n'utilise ce fichier.

## Métadonnées

Ce fichier contient des informations supplémentaires, probablement ajoutées par l'appareil photo numérique ou le numériseur utilisé pour le créer. Si le fichier a été modifié depuis son état original, certains détails peuvent ne pas refléter entièrement l'image modifiée.

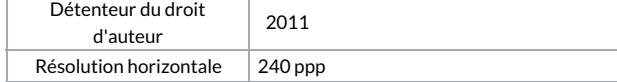

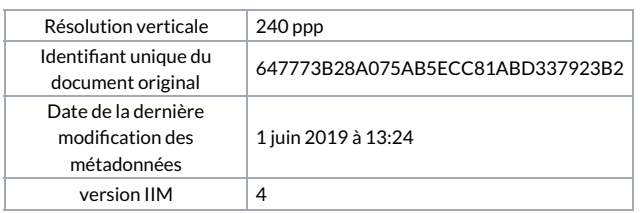